# The beamer-rl class

#### <span id="page-0-0"></span>Salim Bou

Repository: https://github.com/seloumi/beamer-rl Bug tracker: https://github.com/seloumi/beamer-rl/issues

January 2, 2023

 $2Q$  $\triangleright$   $\cdot$   $\cdot$   $\square$   $\rightarrow$ 

# Contents

#### **[Introduction](#page-2-0)**

2 [How to use beamer-rl](#page-3-0)

#### 3 [Some notes](#page-6-0)

4 [pgfpages-rl package](#page-8-0)

# 5 [Examples](#page-9-0)

- [Blocks](#page-10-0)
- **•** [Lists](#page-11-0)
- **•** [Hyperlinks](#page-13-0)
- [Theorems](#page-15-0)

## [Zooming](#page-19-0)

 $2Q$ ミトス個→ メロ▶ Ξ

- <span id="page-2-0"></span>Creating beamer presentation for languages with script from right to left (like arabic) using pdfBT<sub>E</sub>X or X<sub>E</sub>BT<sub>E</sub>X still poses many problems due to bugs not currently resolved especially for colors.
- The LuaTEX team set solutions for these issues thanks to them and to *Javier Bezos* for his works on the package babel and bidi writing
- This class provides patchs of some beamer templates and commands to create right to left beamer presentation, the class call babel with bidi=basic option and require LuaLT<sub>E</sub>X engine

 $QQ$ 

```
\documentclass{beamer-rl}
```

```
% import language
\babelprovide[import=ar-DZ, main]{arabic}
```
ミ ▶ ( 伊 ) ( ロ )

```
\usetheme{Madrid}
```

```
\begin{document}
```

```
...
```

```
\end{document}
```
We get a similar result by adding the main language of the presentation (language with right-to-left script) as option of class as follows:

# How to use beamer-rl II

```
\documentclass[arabic]{beamer-rl}
```

```
\usetheme{CambridgeUS}
```

```
\begin{document}
```

```
...
\end{document}
```
We can also add more language options that the command \babelprovide provides as follows:

```
\documentclass[arabic={mapdigits}]{beamer-rl}
```

```
% equivalent to
```
% \babelprovide[import,main,mapdigits]{arabic}

The class define in the same way as options (languages supported by the package babel with script from right to left)

arabic arabic-dz arabic-tn arabic-ma arabic-eg arabic-sa arabic-iq

arabic-sy

arabic-lb

arabic-ps arabic-jo centralkurdish hebrew kashmiri mazanderani malayalam northernkurdisharab

pashto persian punjabi-arab syriac urdu uyghur uzbek-arab yiddish

# Some notes I

The class define Amiri as default sans serif font, we can modify this in the preambule with

```
\babelfont{sf}{<font name>}
```
The class defines option layout which passes its content to babel

\documentclass[layout={<babel layout>}]{beamer-rl}

More on the subject can be found in the manual of babel package  $\triangleright$  [link](http://mirrors.ctan.org/macros/latex/required/babel/base/babel.pdf)

• The beamer-rl class swap the definition of \blacktriangleright with \blacktriangleleft in RTL context

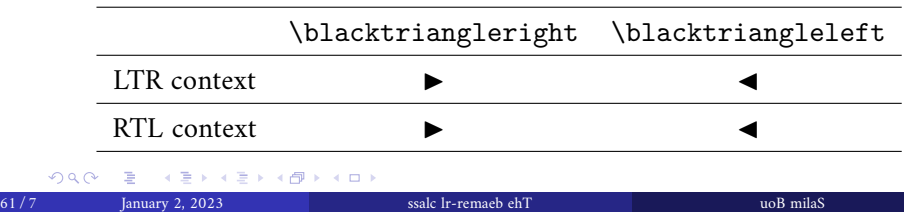

• In some cases you need to use \babelsublr command from bebel package to insert a left to right text within your right to left text, e.g if you need to insert a pspicture drawing in RTL context

\bebelsublr{LTR context ... }

<span id="page-8-0"></span>pgfpages-rl adds to pgfpages the ability to support TRT pagedir, the package requires Lua $\mathbb{F} \mathbb{F}$  engine. It can also be used with other document classes besides beamer-rl

```
\documentclass{beamer-rl}
\babelprovide[import=ar-DZ, main]{arabic}
\usetheme{Warsaw}
\usepackage{pgfpages-rl} % adapt pgfpages to TRT pagedir
\setbeamertemplate{note page}[]
\setbeameroption{show notes on second screen=right}
\begin{document}
...
```
\end{document}

# <span id="page-9-0"></span>Examples

<span id="page-10-0"></span>\setbeamertemplate{blocks}[default]

ミトス倒下スロン

#### Lorem

On 21 April 1820, during a lecture, Ørsted noticed a compass needle deflected from magnetic north when an electric current from a battery was switched on and off.

\setbeamertemplate{blocks}[rounded][shadow=true]

#### Lorem

 $QQ$ 

On 21 April 1820, during a lecture, Ørsted noticed a compass needle deflected from magnetic north when an electric current from a battery was switched on and off.

# enumerate, itemize I

\setbeamertemplate{enumerate item}[ball] \begin{enumerate} \item First \item Second \end{enumerate}

<span id="page-11-0"></span>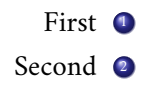

```
% in RTL context
\setbeamertemplate{itemize item}[triangle]
\begin{itemize}
\item First
\item Second
\end{itemize}
              K ミト K 倒 ト K ロ ト
  2Q
```
First  $\triangleleft$ Second  $\triangleleft$ 

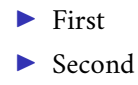

% in LTR context \setbeamertemplate{itemize item}[triangle] \begin{itemize} \item First \item Second \end{itemize}

 $2Q$ E > (@ > (O )

<span id="page-13-0"></span>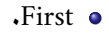

<span id="page-13-1"></span>[return to first slide](#page-13-1)

 $2Q$ E k 로 )  $A \equiv \rightarrow A \oplus A \rightarrow A \oplus A$ 

First.

Second.

[return to first slide](#page-13-1)

\hyperlink{jumptofirst} {\beamergotobutton{return to first slide}} \hypertarget<1>{jumptofirst}{}

 $2Q$  $\begin{array}{cccccccccccccc} \leftarrow & \mathbb{R} & \mathbb{R} & \mathbb$ 

The proof uses *reductio ad absurdum*.

#### له بة *There is no largest prime number.*

#### <span id="page-15-0"></span>بر هان.

#### were the largest prime number  $p$  Suppose  $\bullet$

- 
- 
- 

 $\exists$   $\rightarrow$   $\rightarrow$   $\oplus$   $\rightarrow$   $\rightarrow$   $\oplus$   $\rightarrow$ 

The proof uses *reductio ad absurdum*.

لمر ب<u>ة</u> *There is no largest prime number.*

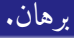

were the largest prime number  $p$  Suppose  $\bullet$ 

**.** numbers p be the product of the first q Let  $\bullet$ 

 $\exists$   $\rightarrow$   $\rightarrow$   $\oplus$   $\rightarrow$   $\rightarrow$   $\oplus$   $\rightarrow$ 

The proof uses *reductio ad absurdum*.

#### لمر مة<u>.</u> *There is no largest prime number.*

# بر هان. were the largest prime number  $p$  Suppose  $\bullet$ . numbers p be the product of the first q Let  $\bullet$ **is not divisible by any of them**  $q + 1$  **Then**  $\odot$

 $\exists$   $\rightarrow$   $\rightarrow$   $\oplus$   $\rightarrow$   $\rightarrow$   $\oplus$   $\rightarrow$ 

The proof uses *reductio ad absurdum*.

# لم ية<u>"</u> *There is no largest prime number.*

#### بر هان.

- were the largest prime number  $p$  Suppose  $\bullet$
- **.** numbers  $p$  be the product of the first  $q$  Let  $\bullet$
- **is not divisible by any of them**  $q + 1$  **Then**  $\odot$
- thus divisible by some prime number not in  $\lambda$  is greater than  $q + 1$  But  $\bullet$ numbers. *p* the first

重 ▶ ④ ♥ ★ ロ ▶

<span id="page-19-0"></span>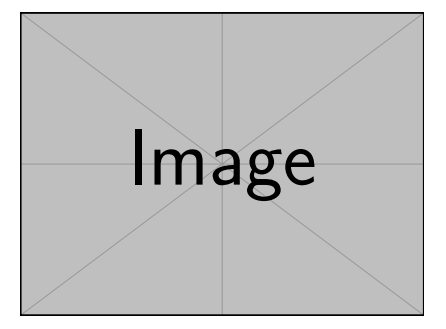

\framezoom<1><2>[border=2](1cm,1cm)(2cm,2cm) % (1cm,1cm)=(<upper right x>,<upper right y>) % (2cm,2cm)=(<zoom area width>,<zoom area depth>) \pgfimage[height=5cm]{example-image}

# <span id="page-20-0"></span>Zooming

<span id="page-20-1"></span>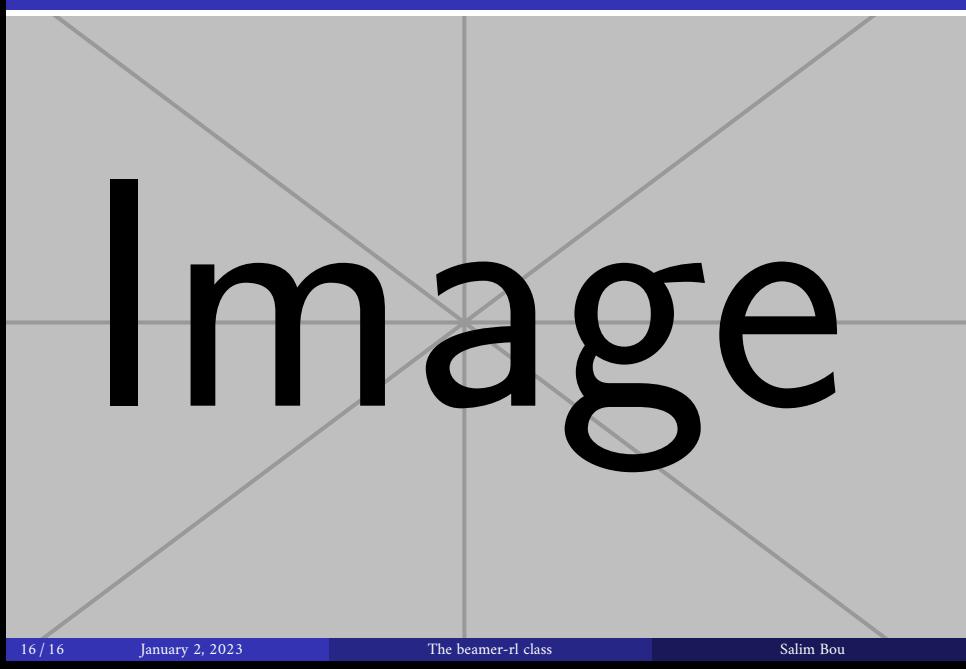